Министерство науки и высшего образования Российской Федерации Лысьвенский филиалфедерального государственного автономного образовательного учреждения высшего образования

«Пермский национальный исследовательский политехнический университет»

**УТВЕРЖДАЮ** Проректор по учебной работе Н.В. Лобов перможий 2022 г.  $0<sup>2</sup>$ Политех

# РАБОЧАЯ ПРОГРАММА УЧЕБНОЙ ДИСЦИПЛИНЫ

# Дисциплина: ИНФОРМАЦИОННЫЕ ТЕХНОЛОГИИ

Форма обучения: очная

Уровень профессионального образования: среднее профессиональное образование

Образовательная программа: программа подготовки специалистов среднего звена

Общая трудоёмкость: 50 часов

Специальность: 09.02.07 Информационные системы и программирование

Рабочая программа учебной дисциплины «Информационные технологии» разработана на основании:

- Федерального государственного образовательного стандарта среднего профессионального образования, утвержденного приказом Министерства образования и науки Российской Федерации «09» декабря 2016 г. № 1547 по специальности 09.02.07 Информационные системы и программирование;

- Учебного плана очной формы обучения по специальности 09.02.07 Информационные системы и программирование, утвержденного « 28 » од 2022 г.;

- Рабочей программы воспитания по специальности 09.02.07 Информационные системы и программирование, утвержденной « 2P » 02 2022 г.

С учетом:

- Примерной основной образовательной программы специальности 09.02.07 Информационные системы и программирование (регистрационный номер 09.02.07-170511, реквизиты решения ФУМО о включении ПООП в реестр - Протокол № 9 от 30.03.2017 г., дата включения ПООП в реестр 11.05.2017).

Разработчик: Преподаватель 1 категории

Рецензент: Преподаватель высшей категории

Рабочая программа рассмотрена и одобрена на заседании предметной (цикловой) комиссии Естественнонаучных дисциплин (ПЦК ЕНД) « ОР » О2 2022 г., протокол № 7.

Председатель ПЦК ЕНД

М.Н. Апталаев

 $\mathcal{U}_{\mu}$ д. А. Щукина $\mathcal{U}_{\mu}$ Е.Л. Федосеева

СОГЛАСОВАНО: Заместитель начальника УМУ ПНИПУ

В.А. Голосов

# **1 ОБЩАЯ ХАРАКТЕРИСТИКА РАБОЧЕЙ ПРОГРАММЫ УЧЕБНОЙ ДИСЦИПЛИНЫ «ИНФОРМАЦИОННЫЕ ТЕХНОЛОГИИ»**

# **1.1 Место учебной дисциплины в структуре основной профессиональной образовательной программы**

Учебная дисциплина «Информационные технологии» является обязательной частью *общепрофессионального цикла* основной профессиональной образовательной программы в соответствии с ФГОС по специальности *09.02.07 Информационные системы и программирование*.

Учебная дисциплина «Информационные технологии» обеспечивает формирование общих и профессиональных компетенций по всем видам деятельности ФГОС по специальности *09.02.07 Информационные системы и программирование.* Особое значение учебная дисциплина имеет при формировании и развитии ОК 01, ОК 02, ОК 04, ОК 05, ОК 09, ПК 1.6, ПК 4.1.

#### **1.2 Цель и планируемые результаты освоения учебной дисциплины**

**Цель учебной дисциплины –** формирование знаний в области информационных технологий, применяемых в профессиональной деятельности.

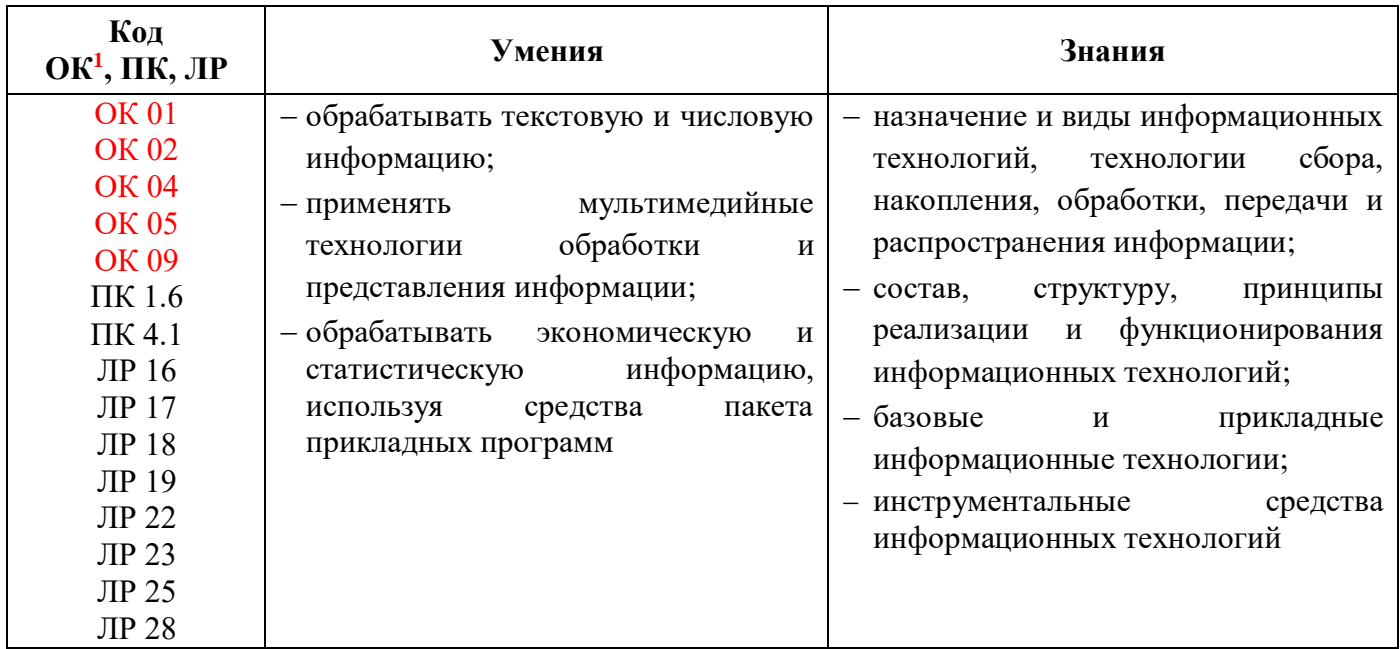

В рамках программы учебной дисциплины обучающимися осваиваются умения и знания

1

<sup>1</sup> Введены в действие новые формулировки общих компетенций с 22.10.2022 г. на основании приказа Минпросвещения России от 01.09.2022 № 796 «О внесении изменений в ФГОС СПО»

# **2 СТРУКТУРА И СОДЕРЖАНИЕ УЧЕБНОЙ ДИСЦИПЛИНЫ**

# **«ИНФОРМАЦИОННЫЕ ТЕХНОЛОГИИ»**

## **2.1 Объём учебной дисциплины и виды учебной работы**

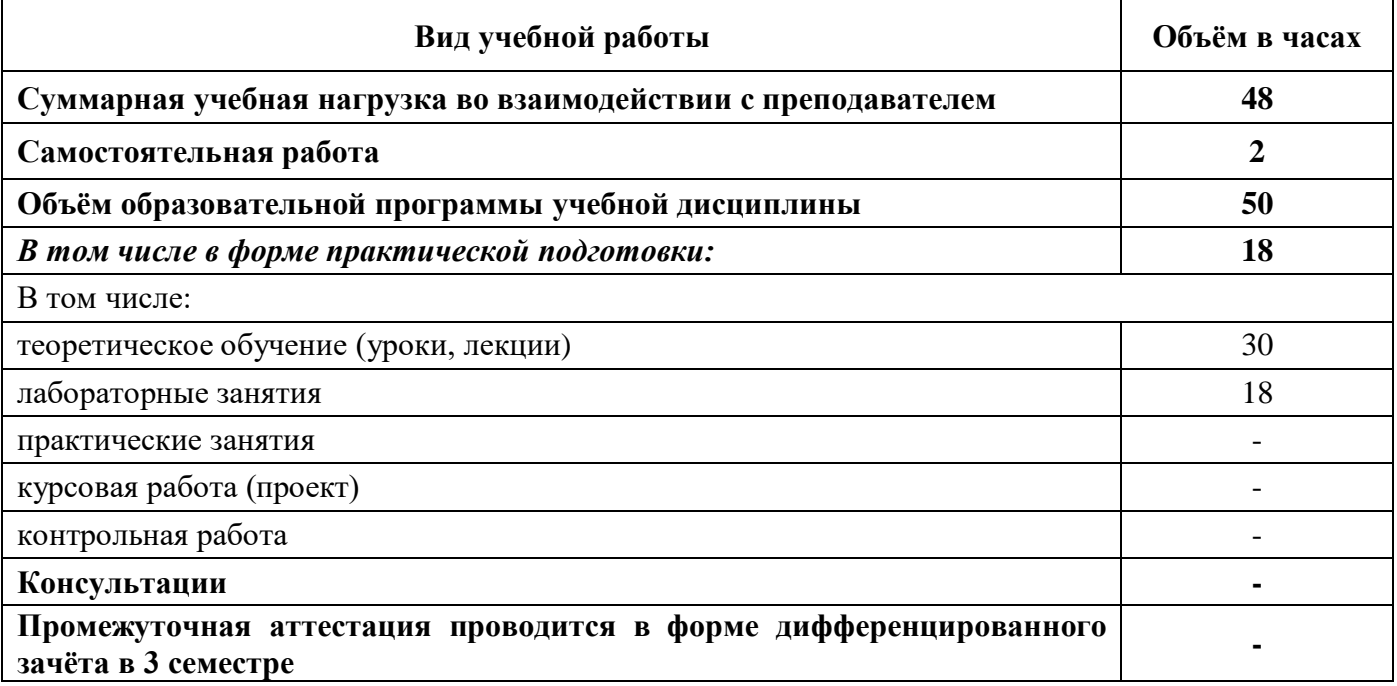

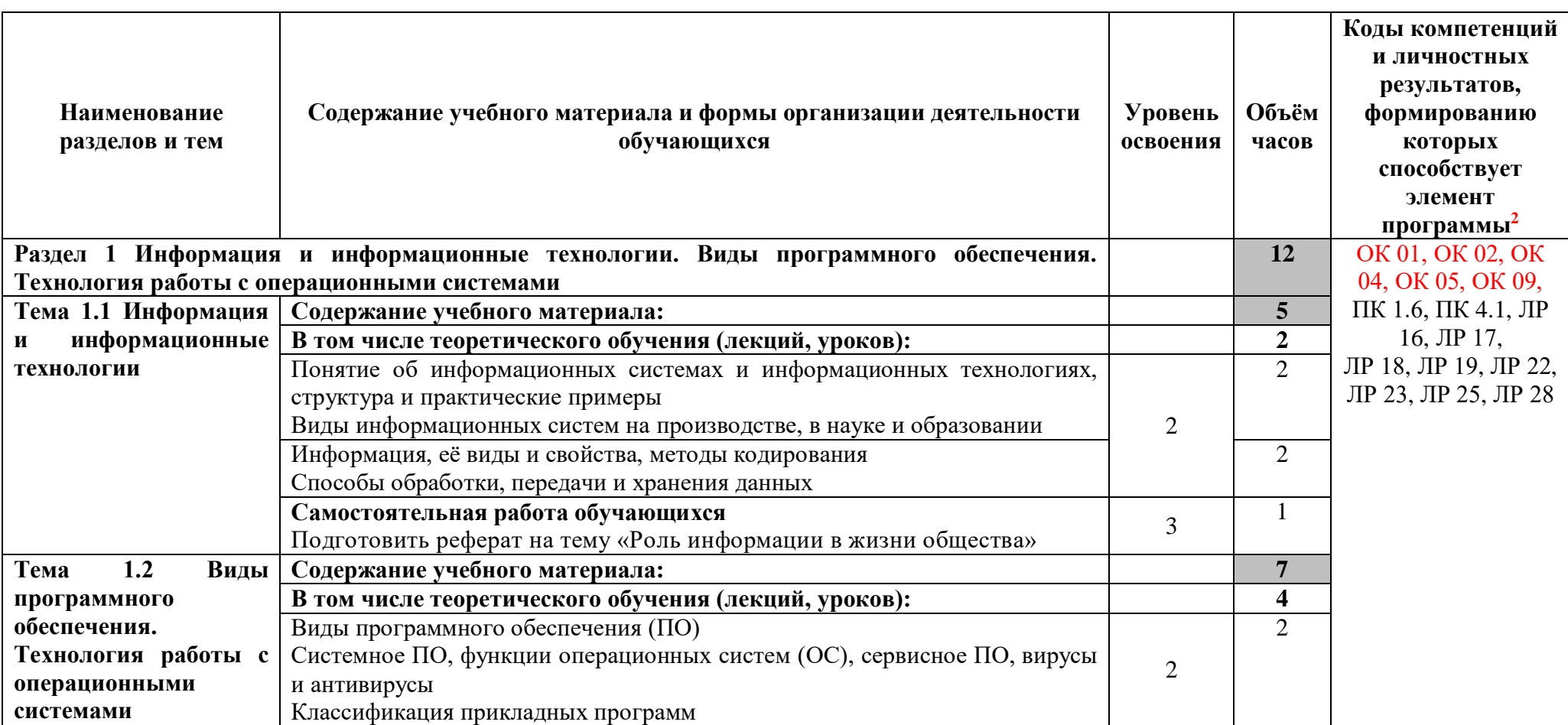

#### **2.2 Тематический план и содержание учебной дисциплины «Информационные технологии»**

 $\overline{a}$ 

<sup>&</sup>lt;sup>2</sup> Введены в действие новые формулировки общих компетенций с 22.10.2022 г. на основании приказа Минпросвещения России от 01.09.2022 № 796 «О внесении изменений в ФГОС СПО»

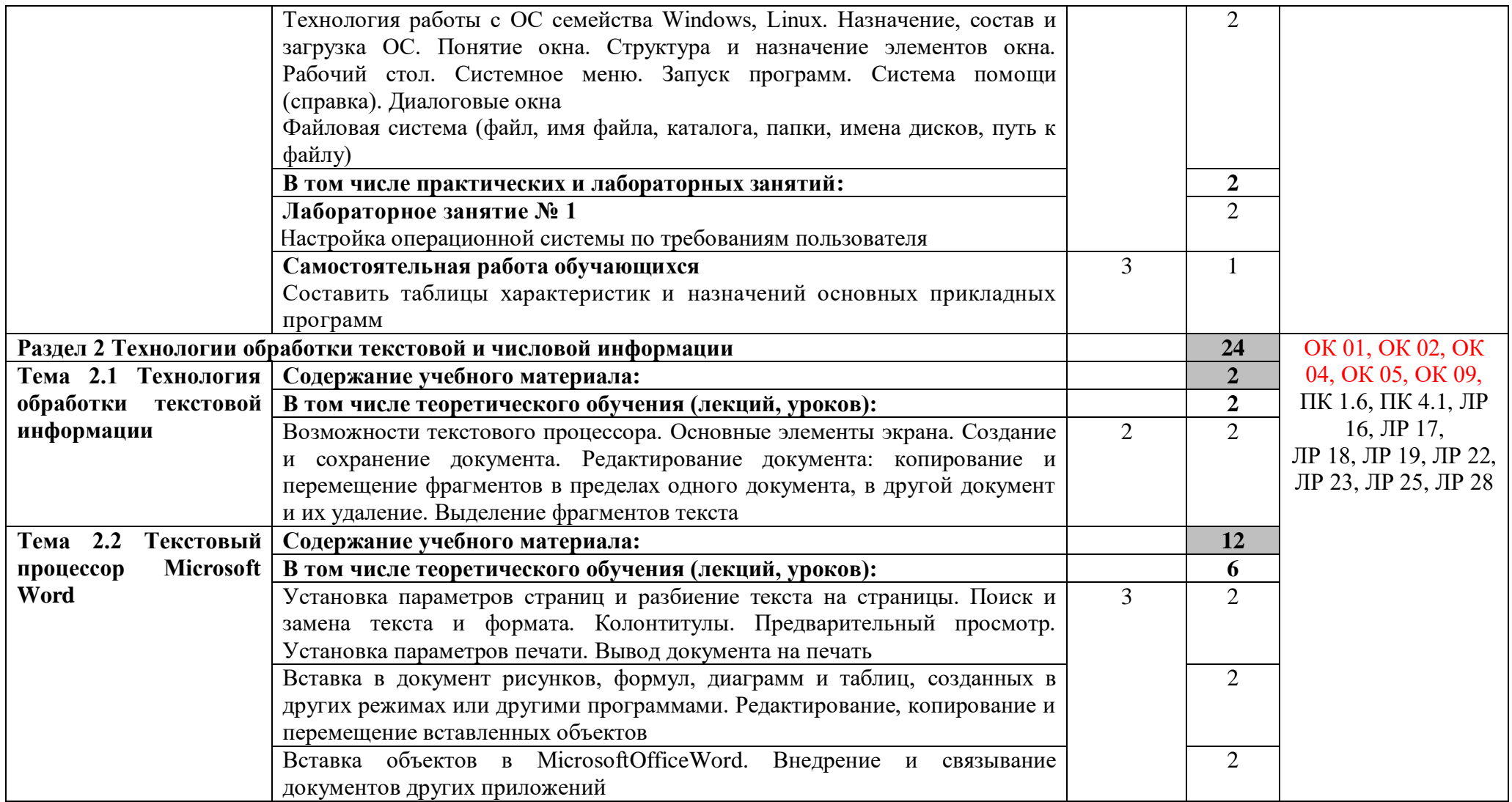

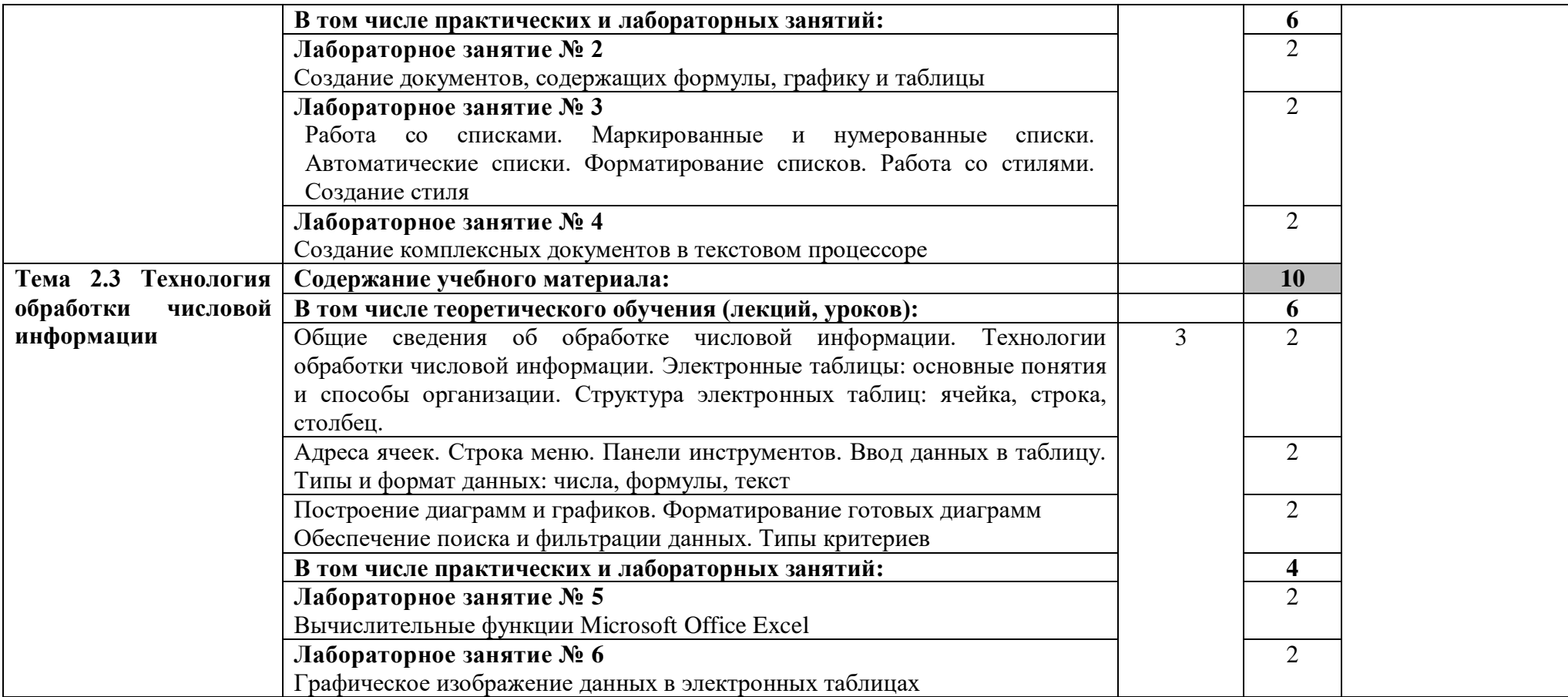

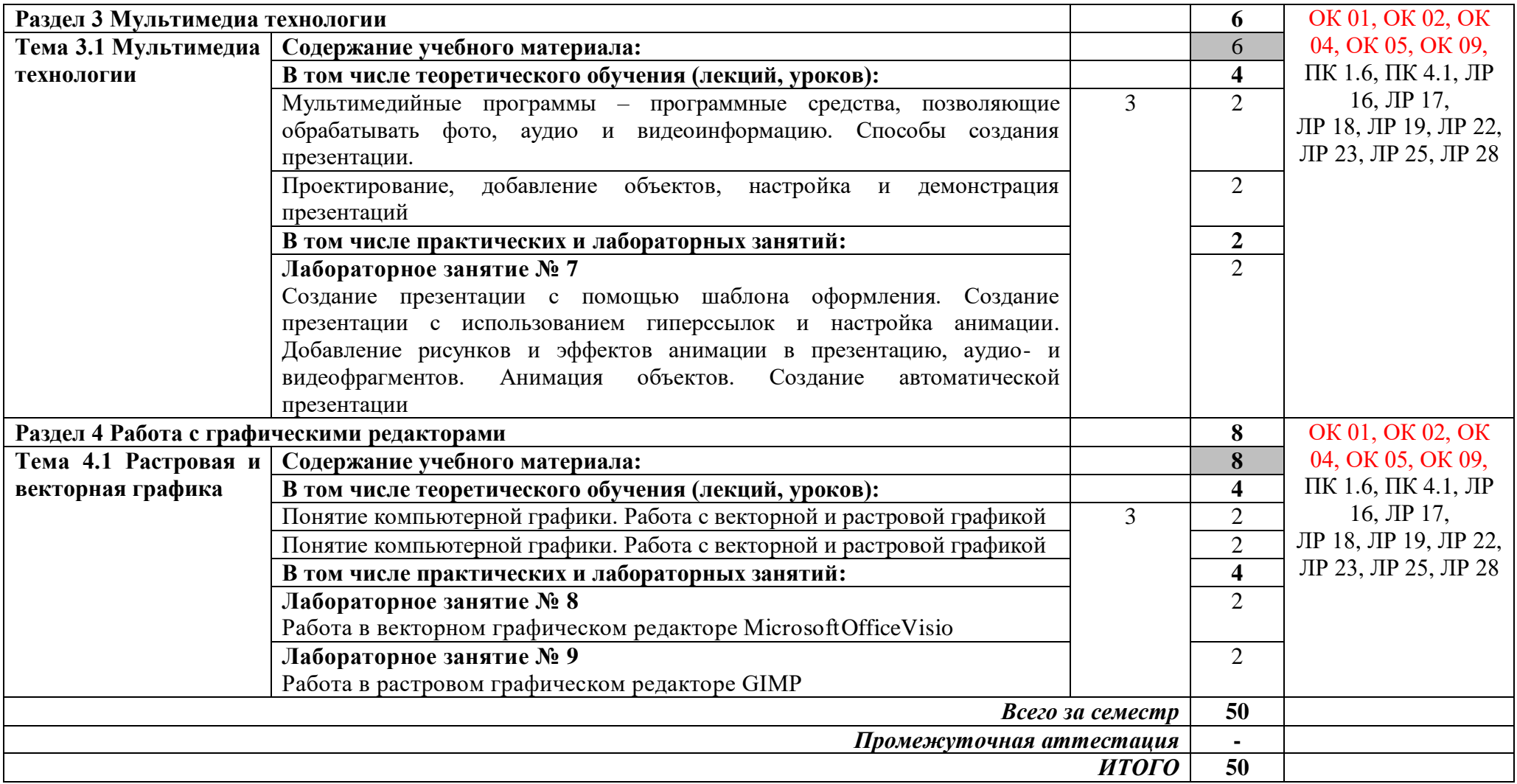

- *ознакомительный* (узнавание раннее изученных объектов, свойств);
- *репродуктивный* (выполнение деятельности по образцу, инструкции или под руководством);
- *продуктивный* (планирование и самостоятельное выполнение деятельности, решение проблемных задач)

## **3 УСЛОВИЯ РЕАЛИЗАЦИИ ПРОГРАММЫ УЧЕБНОЙ ДИСЦИПЛИНЫ**

### **«ИНФОРМАЦИОННЫЕ ТЕХНОЛОГИИ»**

#### **3.1 Специализированные лаборатории и классы**

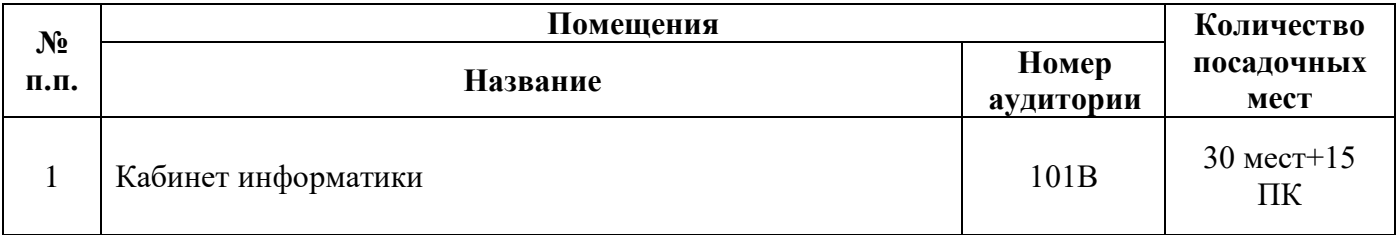

#### **3.2 Основное учебное оборудование**

- Рабочее место преподавателя
- Доска аудиторная для написания мелом
- Экран настенный
- Компьютеры в комплекте
- Мультимедиа проектор
- Маркерная доска

#### **3.3 Информационное обеспечение обучения**

**Перечень рекомендуемых учебных изданий, Интернет-ресурсов, дополнительной литературы**

#### **Печатные издания**

#### **Основные источники:**

#### **Дополнительные источники**

1. Гохберг, Г.С.Информационные технологии : учебник для СПО / Г.С. Гохберг, А.В. Зафиевский, А.А. Короткин. - 4-е изд., стер. - М. : ИЦ Академия, 2008. - 208 с.

2. Гохберг, Г.С.

3. Информационные технологии : учебник для СПО / Г.С. Гохберг, А.В. Зафиевский, А.А. Короткин. - 4-е изд., стер. - М. : ИЦ Академия, 2008. - 208 с.

#### **Периодические издания**

1. Вестник ПНИПУ. Электротехника, информационные технологии, системы управления [Текст]: научный рецензируемый журнал. Архив номеров 2010-2020 гг. – Режим доступа: <http://vestnik.pstu.ru/elinf/about/inf/> , свободный

2. Мир ПК: журнал для пользователей персональных компьютеров/Учредитель InternationalDataGroup. – Архив номеров в фонде ОНБ ЛФ ПНИПУ 2011–2018 гг.

3. Chip: журнал информационных технологий/Учредитель и издатель ЗАО «Издательский Дом Бурда». – Архив номеров в фонде ОНБ ЛФ ПНИПУ 2011–2018 гг.

4. Программные продукты и системы Издательство Научно-исследовательский институт «Центрпрограммсистем» . Архив номеров с 1988-2020 гг. Режим доступа: <https://e.lanbook.com/journal/2276?category=1537,авторизованный>

5. Системный администратор: ежемесячный журнал; включен в перечень ведущих рецензируемых журналов ВАК Минобрнауки РФ/Издатель ООО «ИД Положевец и партнеры». – Архив номеров в фонде ОНБ ЛФ ПНИПУ 2013-2017 гг.

6. Научно-технический и научно-производственный журнал Информационные технологииИздательство «Новые технологии» Эл. архив номеров с2002-по 2021 Режим доступа[:http://novtex.ru/IT/](http://novtex.ru/IT/) , свободный

#### **Электронные издания (электронные ресурсы)**

#### **Основные источники**

1. Информационные технологии и основы вычислительной техники : учебник. — СанктПетербург : Лань, 2020. — 264 с. — Режим доступа: <https://e.lanbook.com/book/148223>, авторизованный

#### **Дополнительные источники**

1. Жук, Ю. А. Информационные технологии: мультимедиа : учебное пособие для спо / Ю. А. Жук. — Санкт-Петербург : Лань, 2021. — 208 с. — Режим доступа: <https://e.lanbook.com/book/153641> , авторизованный

#### **Интернет ресурсы**

- 1 https://videourokionline.ru/ Видеоматериалы по работе с прикладными программами
- 2 https://www.osp.ru/os/ Открытые системы: издания по информационным технологиям
- 3 http://www.metod-kopilka.ru Методическая копилка учителя информатики
- 4 http://school-collection.edu.ru Цифровая коллекция образовательных ресурсов

#### **Программное обеспечение**

- 1 Операционная система Windows 10
- 2 Офисный пакет MicrosoftOffice Профессиональный плюс 2007
- 3 Графический редактор MicrosoftOfficeVisio Стандартный 2007
- 4 Графический редактор GIMP 2

#### **Базы данных, информационно-справочные и поисковые системы**

Не требуются

# **4 КОНТРОЛЬ И ОЦЕНКА РЕЗУЛЬТАТОВ ОСВОЕНИЯ УЧЕБНОЙ ДИСЦИПЛИНЫ «ИНФОРМАЦИОННЫЕ ТЕХНОЛОГИИ»**

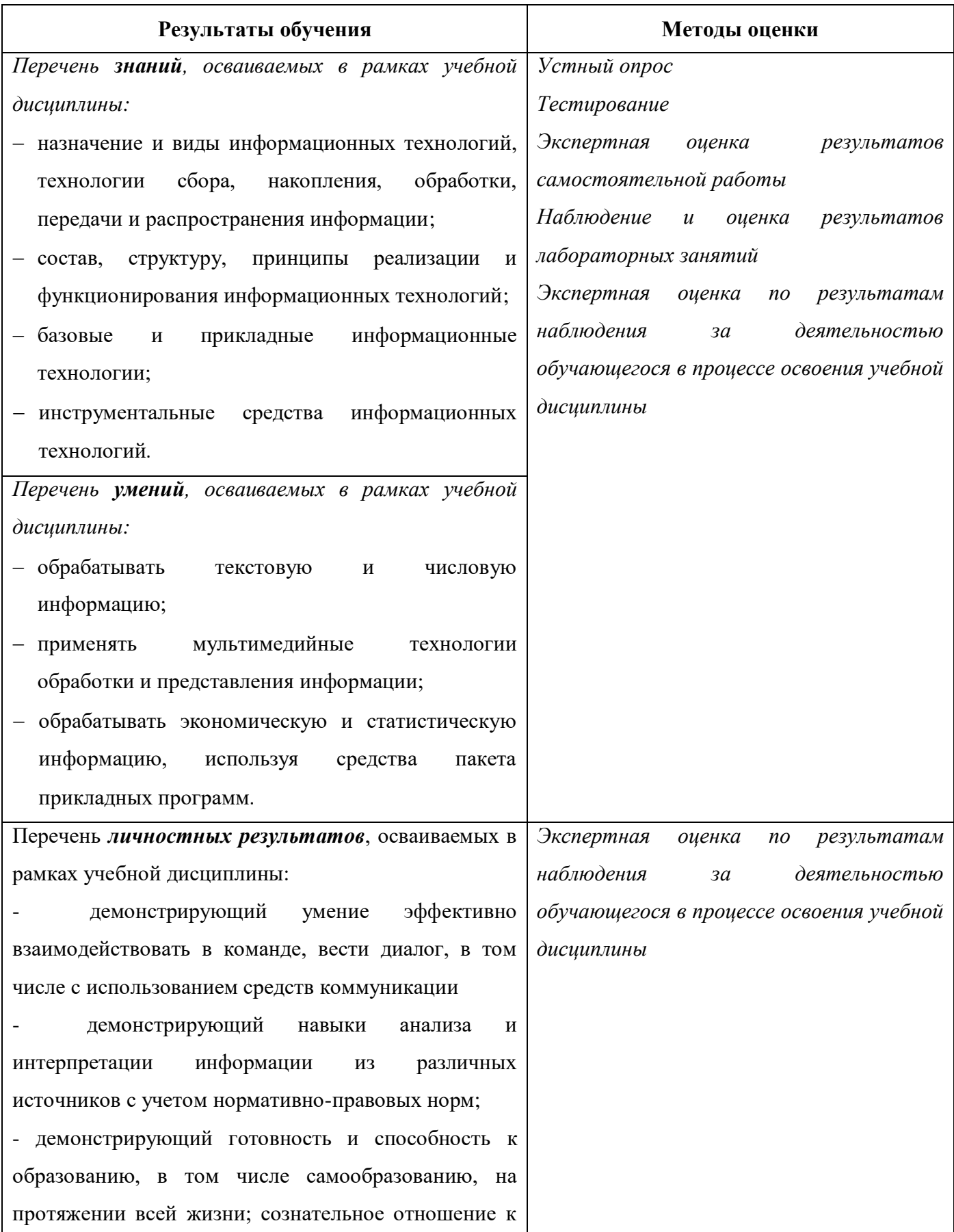

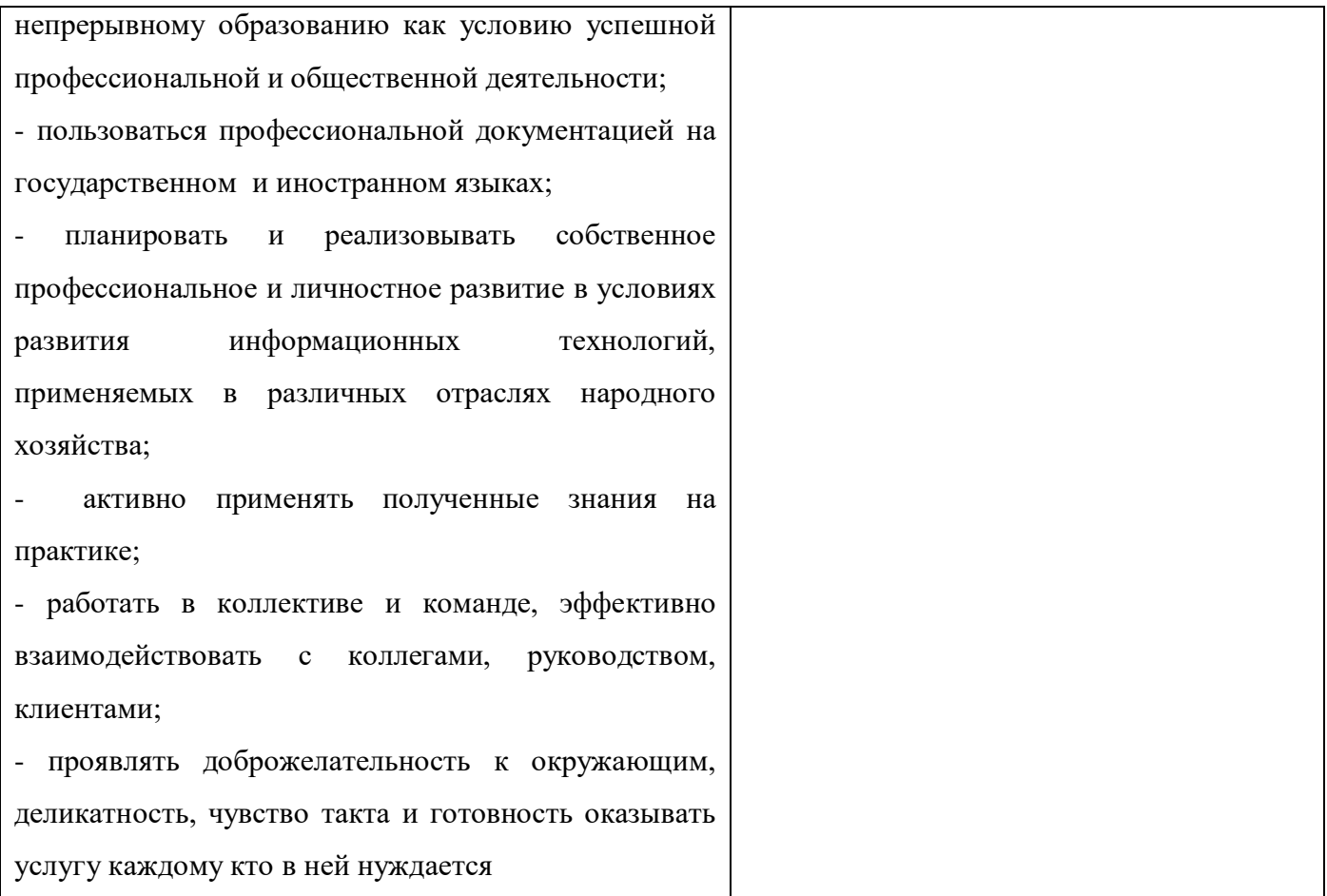

*Фонд оценочных средств учебной дисциплины «Информационные технологии» приведен отдельным документом.*

## **5 МЕТОДИЧЕСКИЕ УКАЗАНИЯ ДЛЯ ОБУЧАЮЩИХСЯ ПО ИЗУЧЕНИЮ УЧЕБНОЙ ДИСЦИПЛИНЫ «ИНФОРМАЦИОННЫЕ ТЕХНОЛОГИИ»**

Изучение учебной дисциплины осуществляется в течение одного семестра.

При изучении учебной дисциплины «Информационные технологии» студентам целесообразно выполнять следующие рекомендации:

1. изучение курса должно вестись систематически и сопровождаться составлением подробного конспекта. В конспект рекомендуется включать все виды учебной работы: материалы практических занятий, самостоятельную проработку учебников и рекомендуемых источников;

2. после изучения какого-либо раздела по учебнику или материалам лабораторных занятий рекомендуется по памяти воспроизвести основные термины, определения, понятия;

3. особое внимание следует уделить выполнению лабораторных заданий, поскольку это способствует лучшему пониманию и закреплению теоретических знаний; перед выполнением лабораторных заданий необходимо изучить необходимый теоретический материал;

4. вся тематика вопросов, изучаемых самостоятельно, задается на лабораторных занятиях преподавателем и на лекциях, им же даются источники для более детального понимания вопросов, озвученных на лекциях.

#### **Образовательные технологии, используемые при изучении учебной дисциплины**

Проведение лекционных занятий по учебной дисциплине «Информационные технологии» основывается на активном и интерактивном методах обучения, преподаватель в учебном процессе использует презентацию лекционного материала, где студенты не пассивные слушатели, а активные участники занятия.

Интерактивное обучение - это обучение, погруженное в общение. Студенты задают вопросы и отвечают на вопросы преподавателя. Такое преподавание нацелено на активизацию процессов усвоения материала и стимулирует ассоциативное мышление студентов и более полное усвоение теоретического материала.

Проведение лабораторных занятий основывается на активном и интерактивном методе обучения, при котором студенты взаимодействуют не только с преподавателем, но и друг с другом. Место преподавателя в интерактивных занятиях сводится к направлению деятельности студентов на выполнение лабораторной работы.

Такие методы обучения (активное и интерактивное) формируют и развивают профессиональные и общие компетенции студентов.

# ЛИСТ РЕГИСТРАЦИИ ИЗМЕНЕНИЙ на 2022 -2023 учебный год

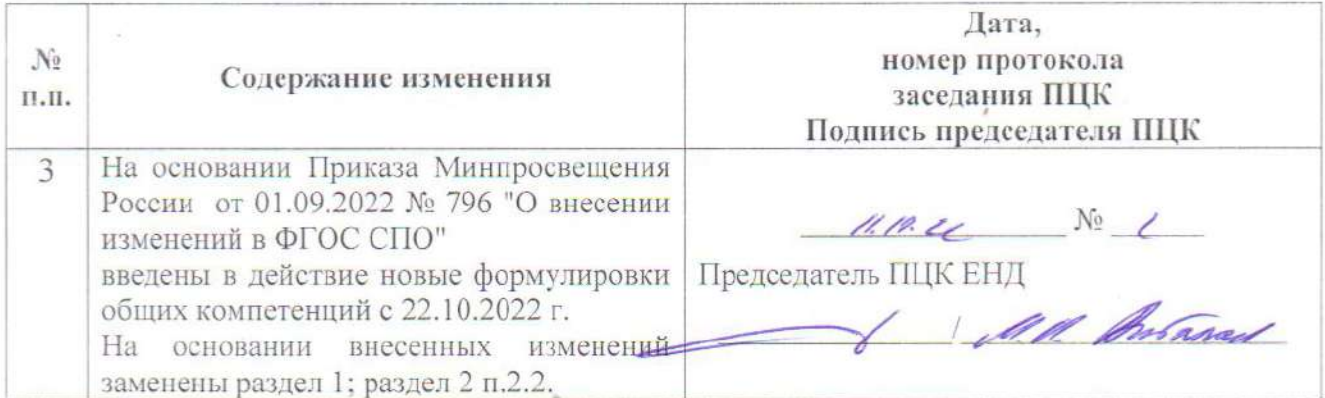

# Лист регистрации изменений на 2023-2024 учебный год

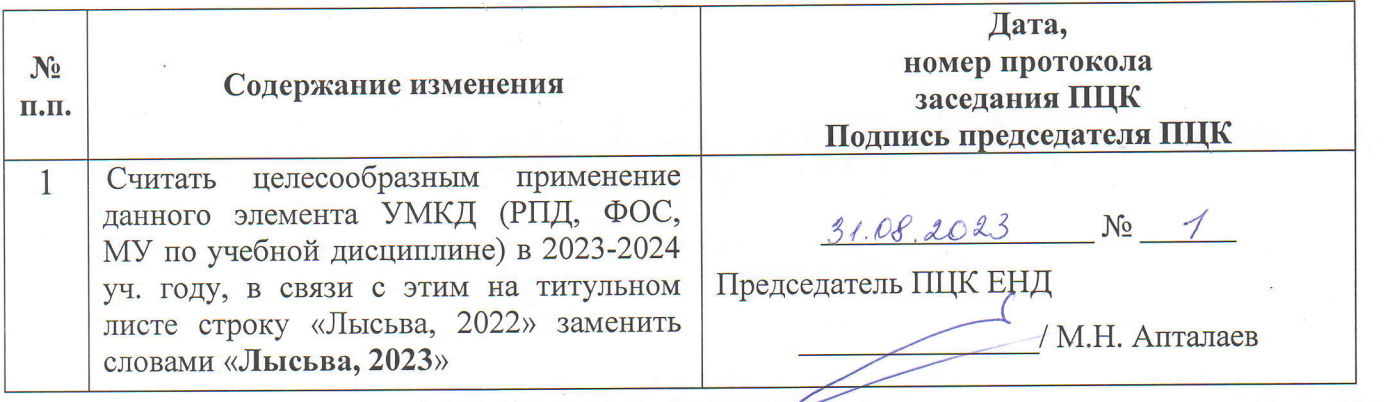